#### Time Curves: Folding Time to Visualize Patterns of Temporal Evolution in Data

Benjamin Bach, Conglei Shi, Nicolas Heulot, Tara Madhyastha

Tom Grabowski, Pierre Dragicevic

Microsoft Research-Inria Joint Centre, IBM Watson Research Centre

IRT SystemX, University of Washington

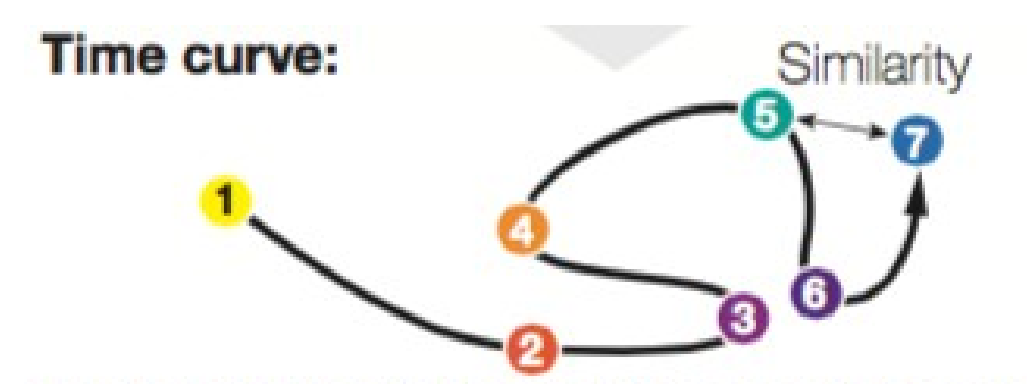

The temporal ordering of data cases is preserved. Spatial proximity now indicates similarity.

From TVCG 2015 Present by Jianhui (Jimmy) Chen CPSC 547 InfoVis

### Overview

#### Data: 7 versions of a Wiki article Task: explore document history

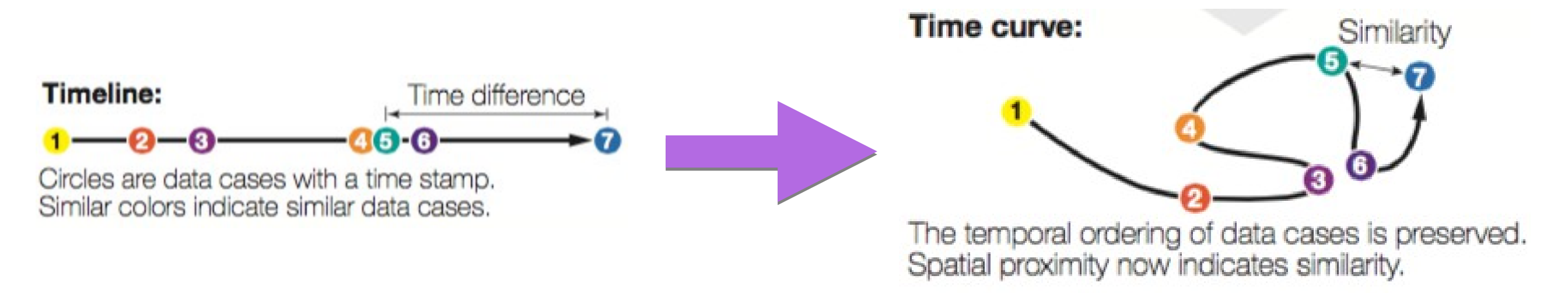

#### Pattern: after 4, 5, the article comes back to 3 at 6

#### Encoding channels: shape, colour

### Outline

**What**

**Why**

**How**

**Validation**

## What

#### General temporal data:

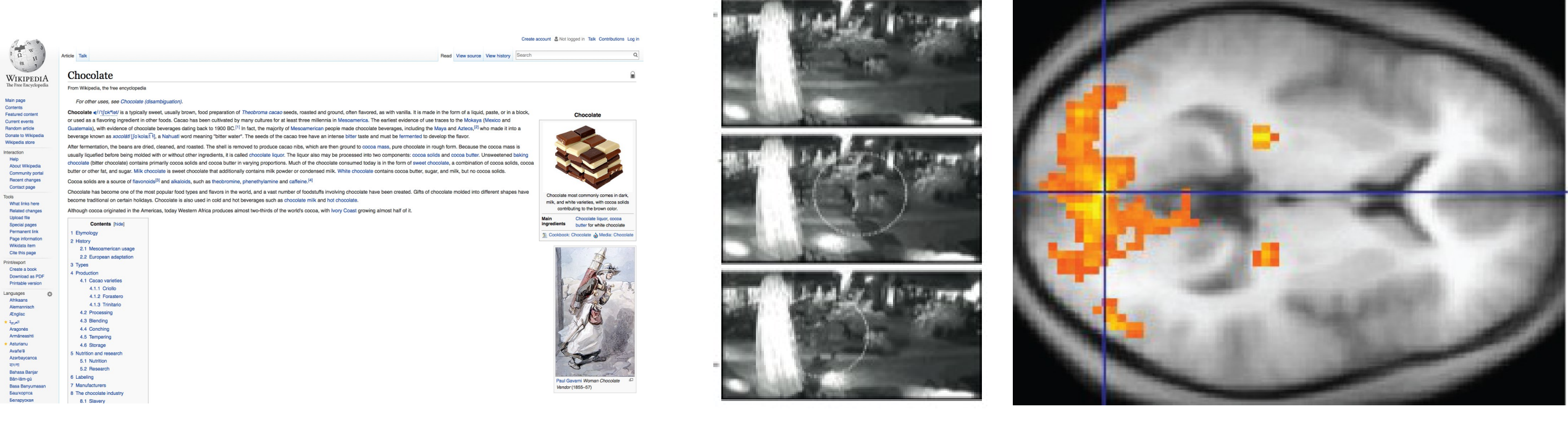

Wiki articles Videos fMRI

Data abstraction: distance matrix

```
"distancematrix": [
[0, 0.7, 0.3],[0.7, 0, 0.5],
[0.3, 0.5, 0]Ţ,
```
### Outline

#### **What**

**Why**

**How**

**Validation**

# Why

#### Motivation: patterns can be of great interest to domain experts or general audience

Task: overview and identify patterns

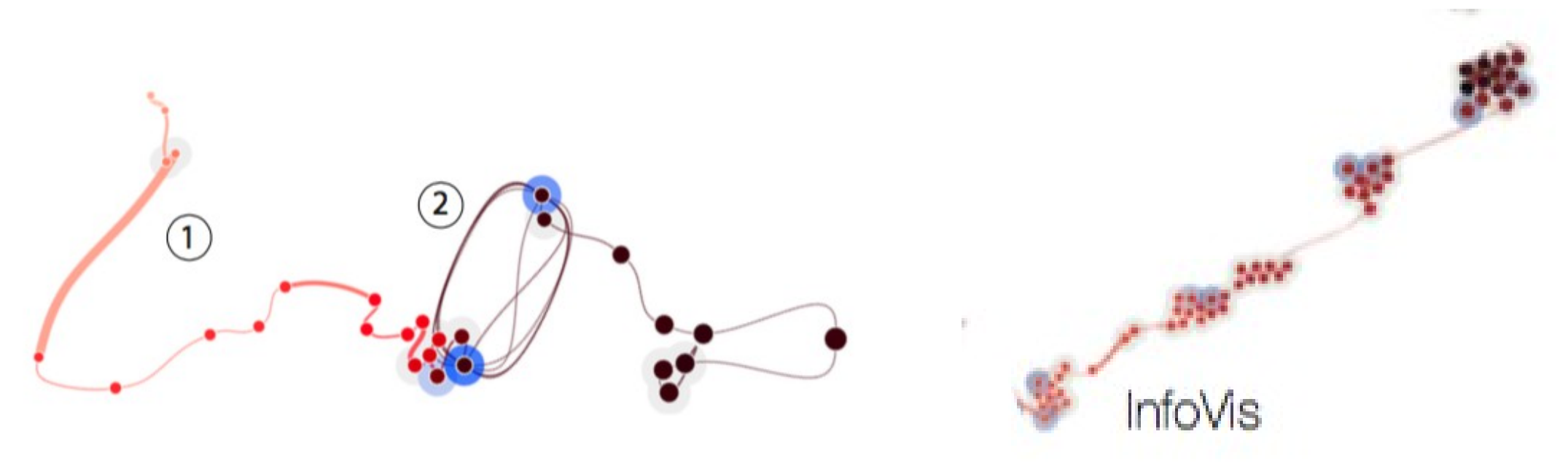

Wiki article on Chocolate Wiki article on Info Vis

Long progress at first, edit war in the middle. Cluster, progress, cluster...

### Outline

#### **What**

**Why**

**How**

**Validation**

### How (method)

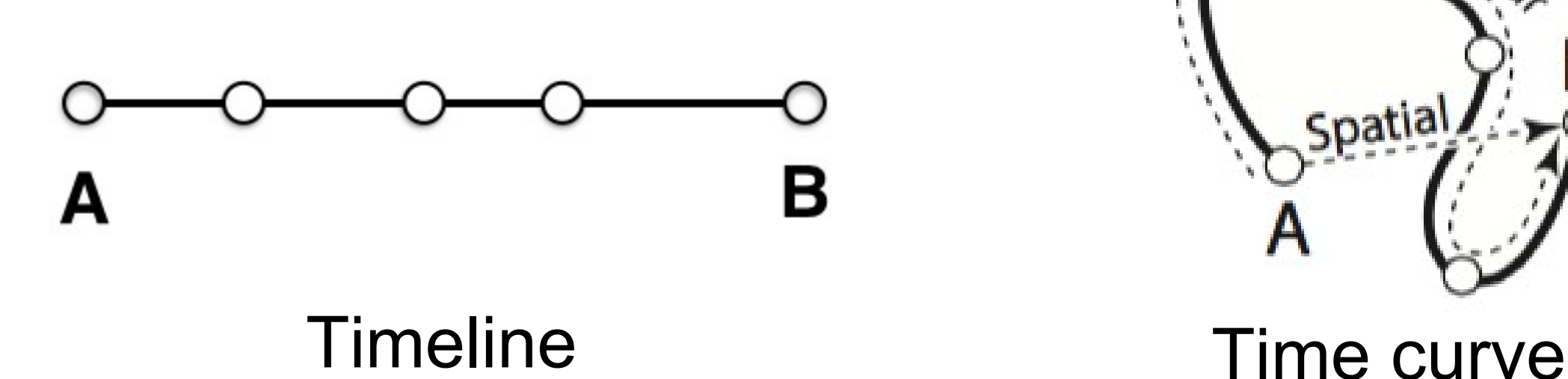

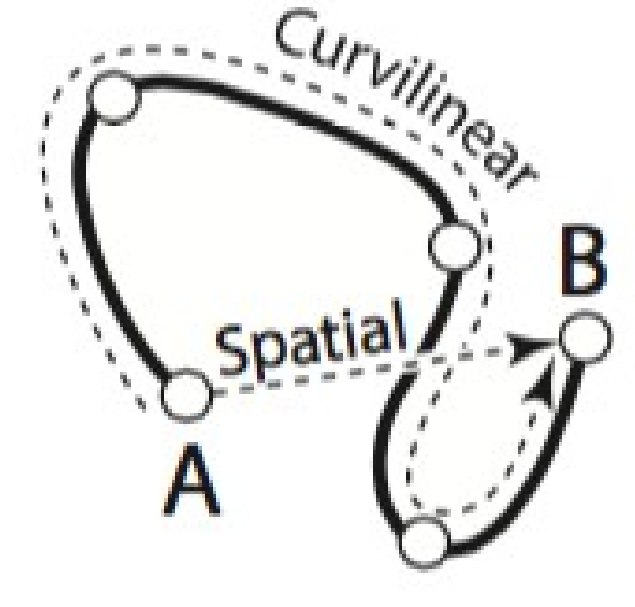

Information encoding TL TC Rank distance: how far in time  $Y$ Curvilinear distance: cumulated changes Y Y+ Spatial distance: effective changes

### HOW (implementation)

Distance matrices: number of characters inserted or deleted, Euclidean distance,... Time points positions: "classical" MDS method (not clearly defined) [46] Curves: Bézier curve Overlap removal: a simple iterative approach (not clearly defined) Rotating curves : time goes from left to right

- A combination of other methods
- Sufficient for re-implementation

MDS: multipledimensional scaling

[46] Multidimensional scaling: I. Theory and method

### Live demo

http:/[/www.aviz.fr/~bbach/timecurves/](http://www.aviz.fr/~bbach/timecurves/)

#### **Time Curves**

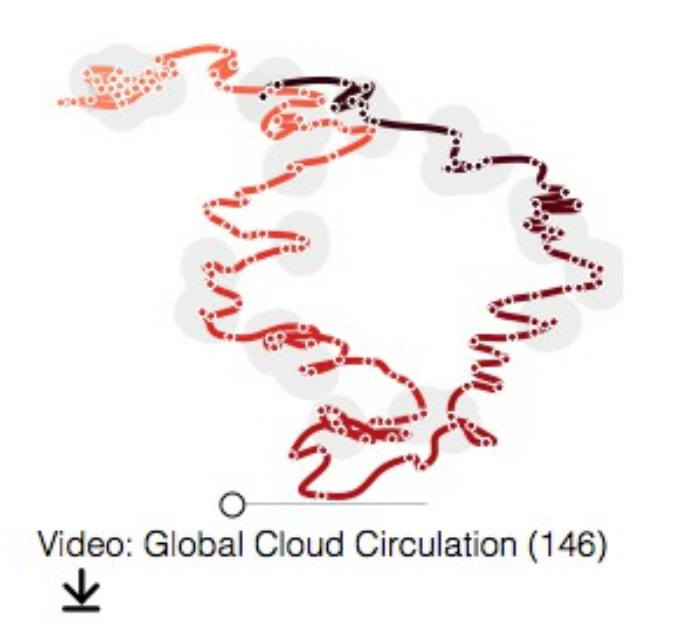

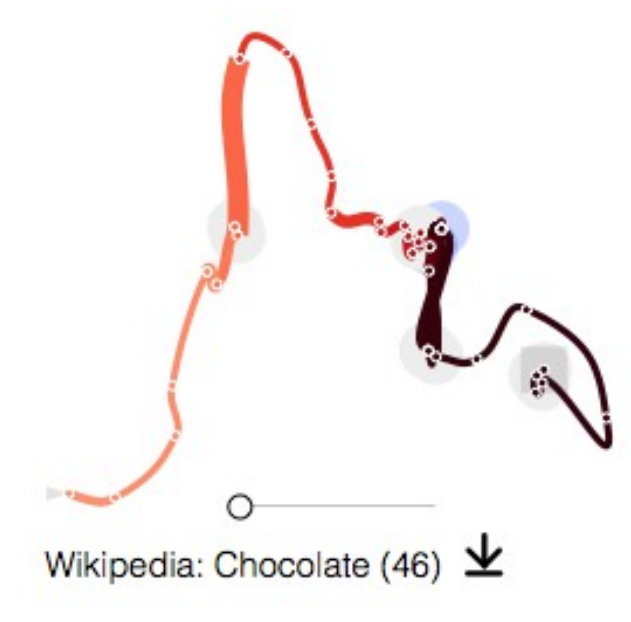

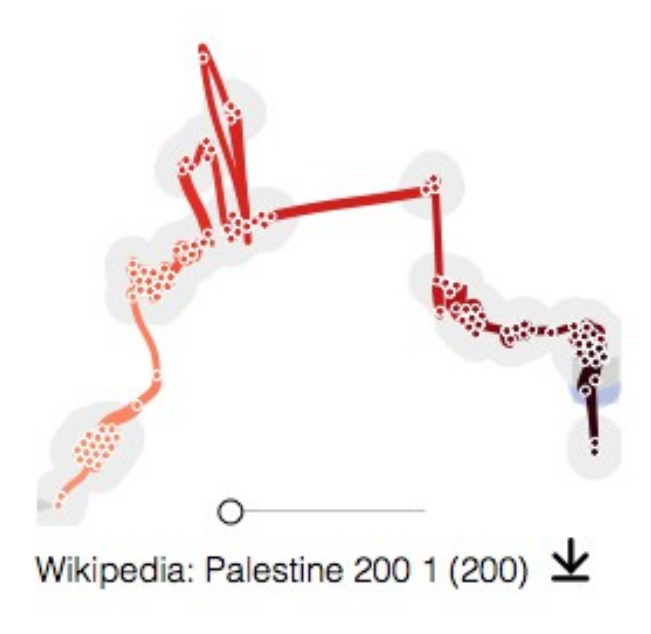

### Outline

#### **What**

### **Why**

**How**

**Validation**

### Validation

#### **1** Domain situation Observe target users using existing tools

**Data/task abstraction** 

**Wisual encoding/interaction idiom** Justify design with respect to alternatives

#### $M$  Algorithm

Measure system time/memory Analyze computational complexity

Analyze results qualitatively

Measure human time with lab experiment (lab study)

Observe target users after deployment (field study)

Measure adoption

### Validation (algorithm)

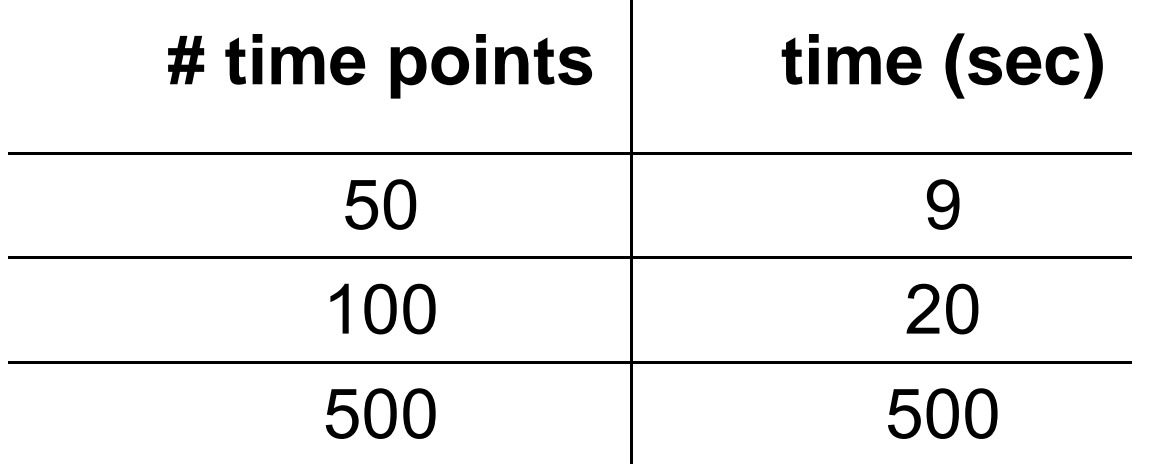

Computational Complexity O(N<sup>3</sup>)

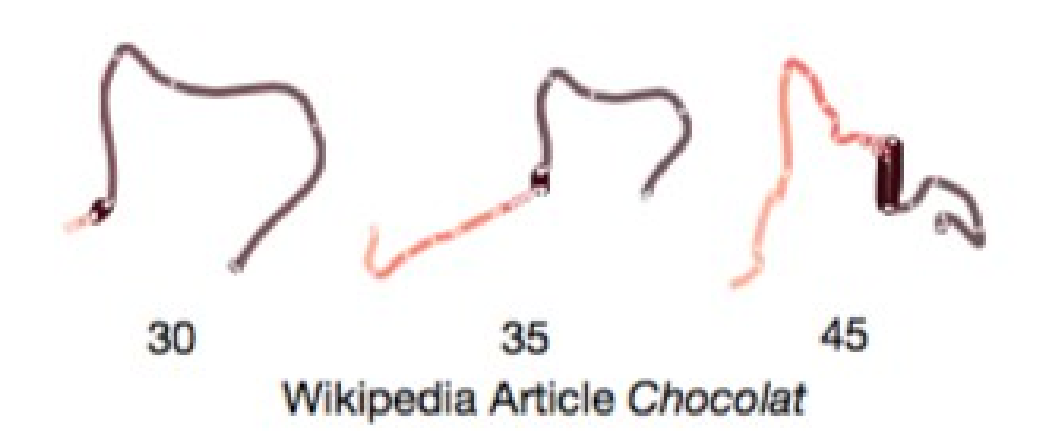

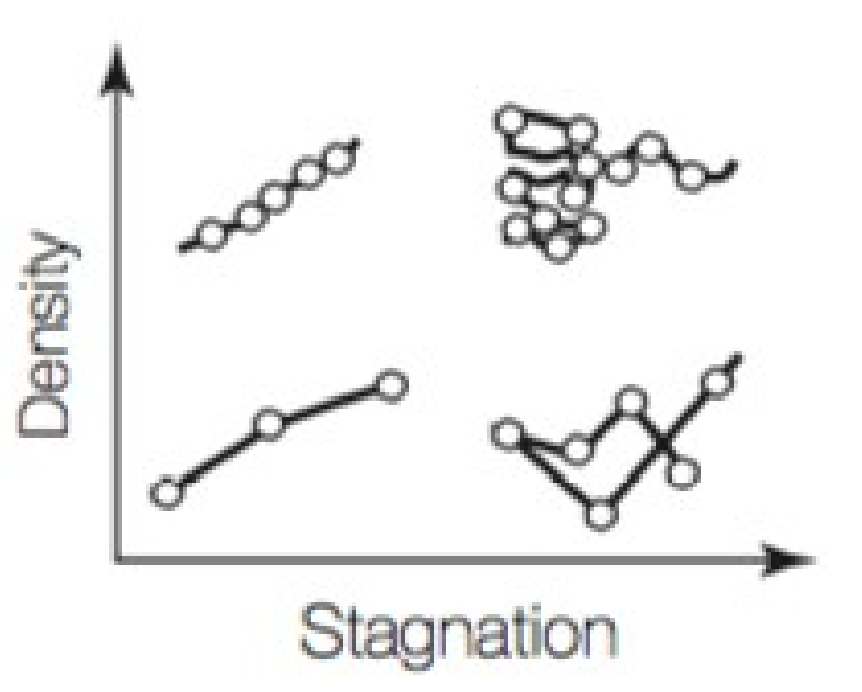

Perceptual scalability: depends on data complexity and and down-sampling method.

Stability: shape is kept when adds new time points. The stability: shape is kept when adds new time points.

### Validation (domain situation)

Informal user feedback

Users : one neuroscientist over two months Task : identify/compare patterns in fMRI data Result: encouraging feedback regarding the usability

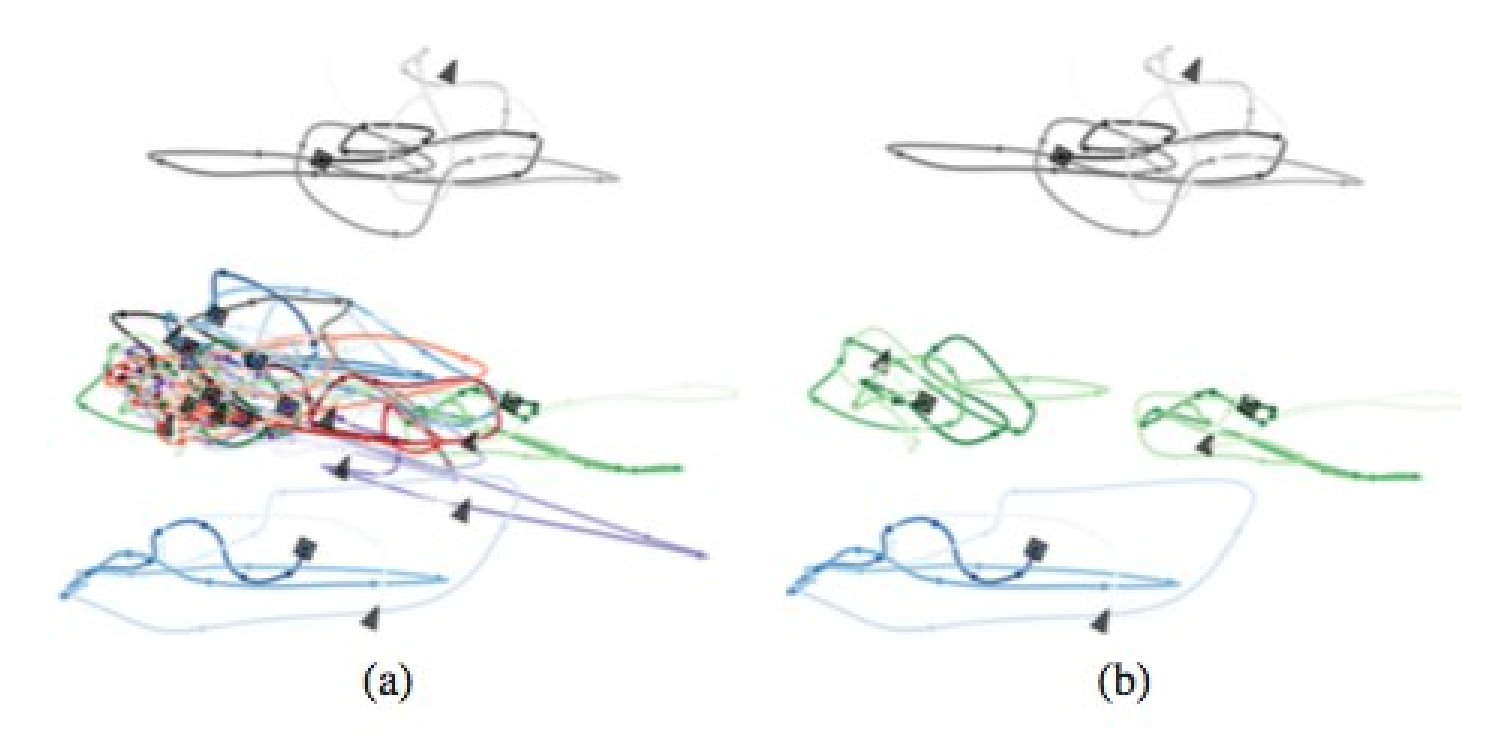

Pattern: meaningful difference between individuals in (b)

fMRI:functional magnetic resonance imaging

### Time curves: summary

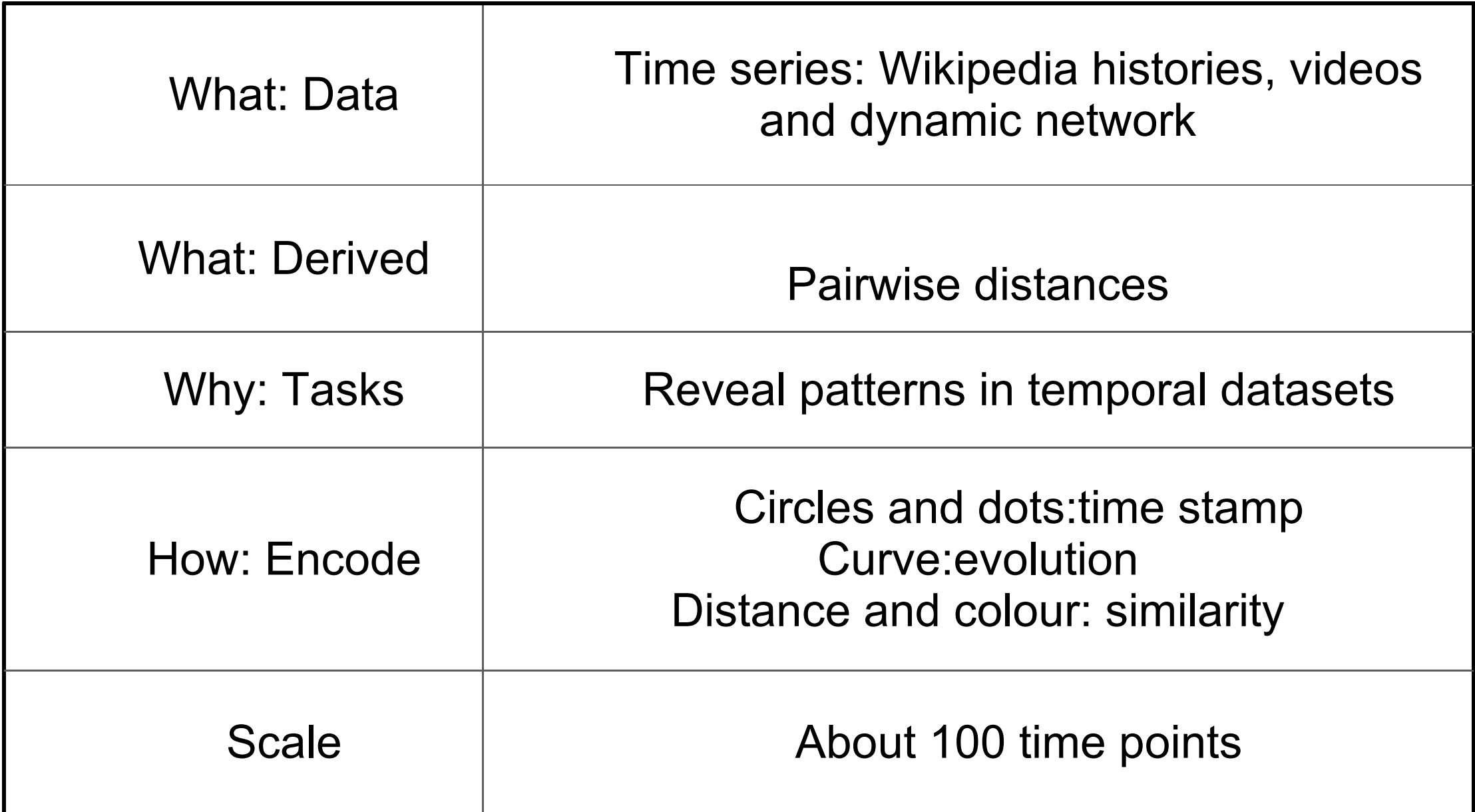

### What else?

### Patterns and examples!

### Geometric characteristics

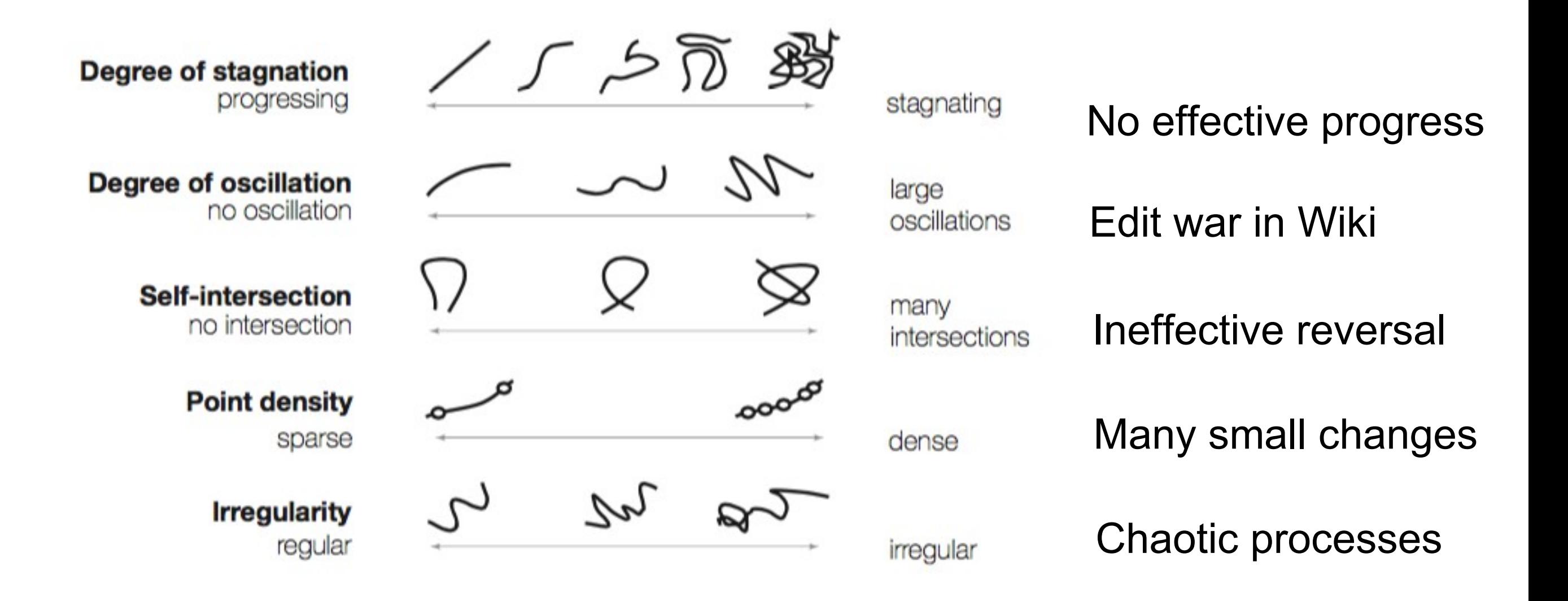

#### Curves between two remote time points

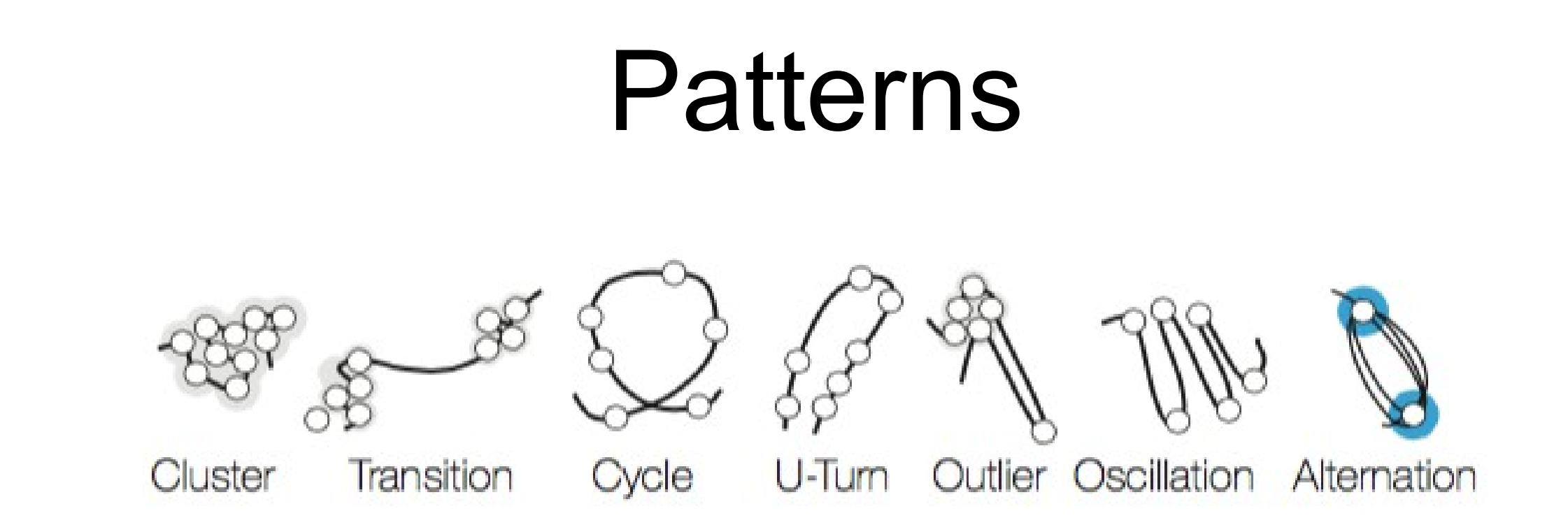

Cluster : minor revision Transition: big progression

…

Cycle : back to previous point after a long progression

Outlier : large sudden changes

Specific combination of geometric characteristics

### Surveillance video

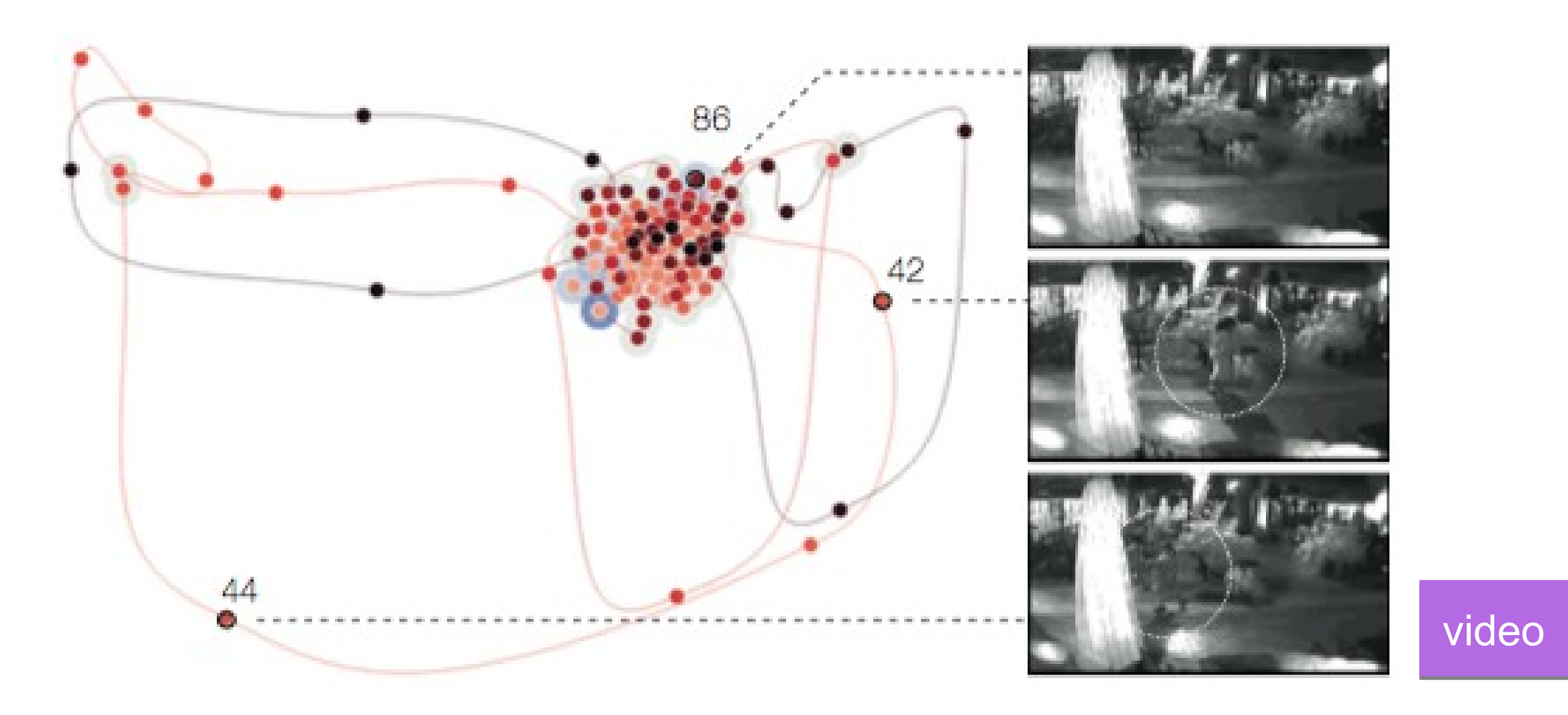

Derived data

Time stamp: one frame/second

Distance : normalized absolute pixel difference Outliers: moving people

**Patterns** 

Cluster: minor changes

Video summarization, anomaly detection 19

### Cloud coverage and precipitation

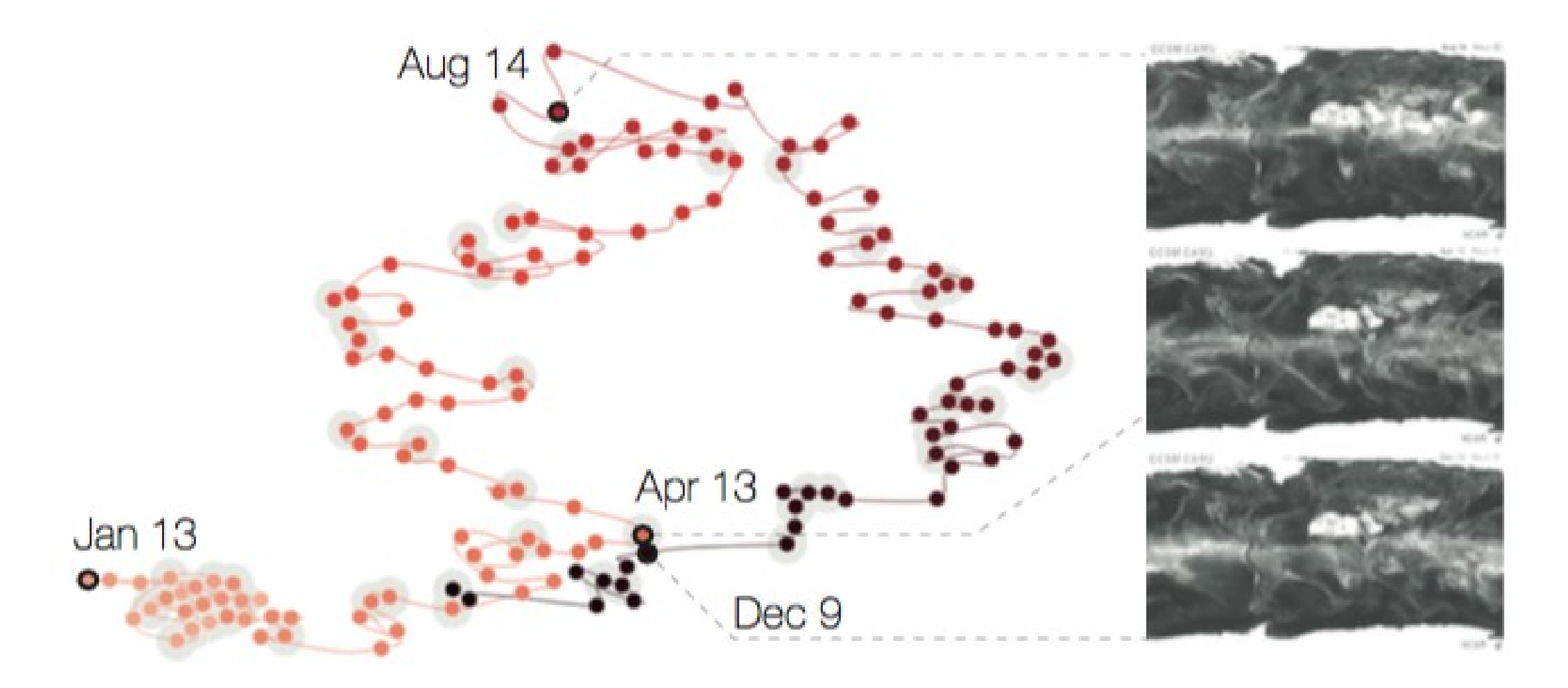

Patterns: Extremes: Jan & Aug Dec goes to Apr

### Conclusion

- A general approach for visualizing patterns of evolution in temporal data
- Demonstrated by lots of examples (solid work)
- Gives developing history of time curve method

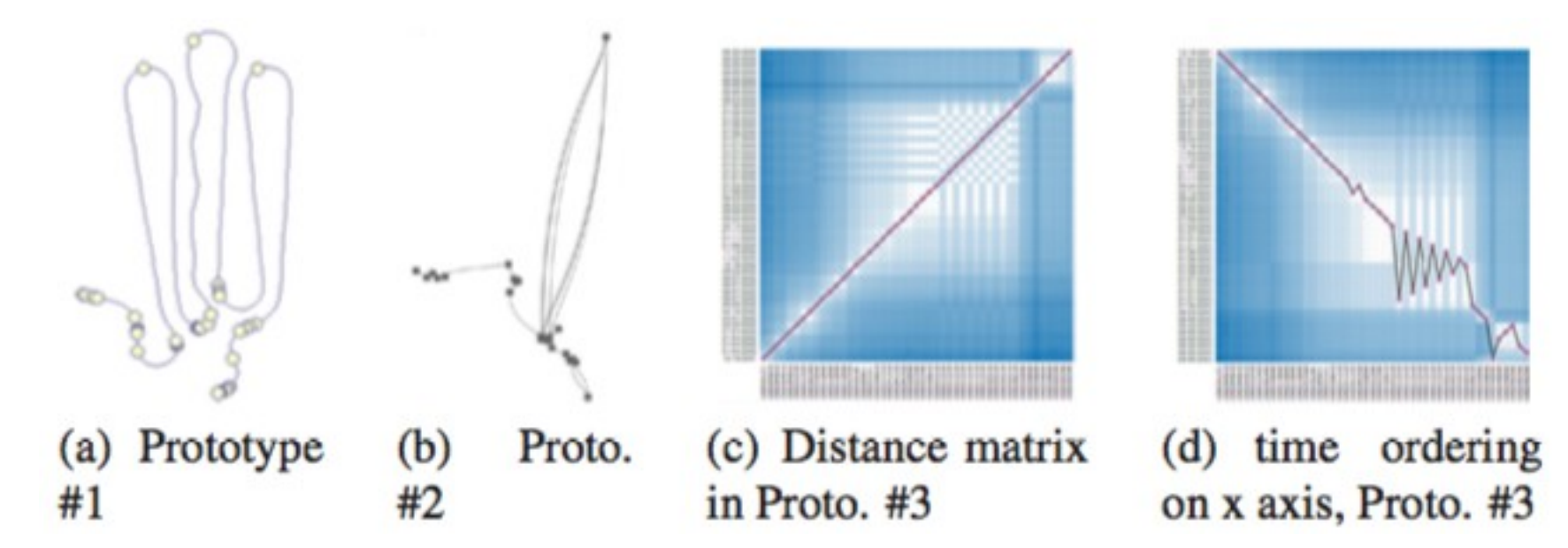

Useful in other domains such software engineering management, law making study…

## **Critiques**

- No direct comparison with previous work
- Validation is insufficient

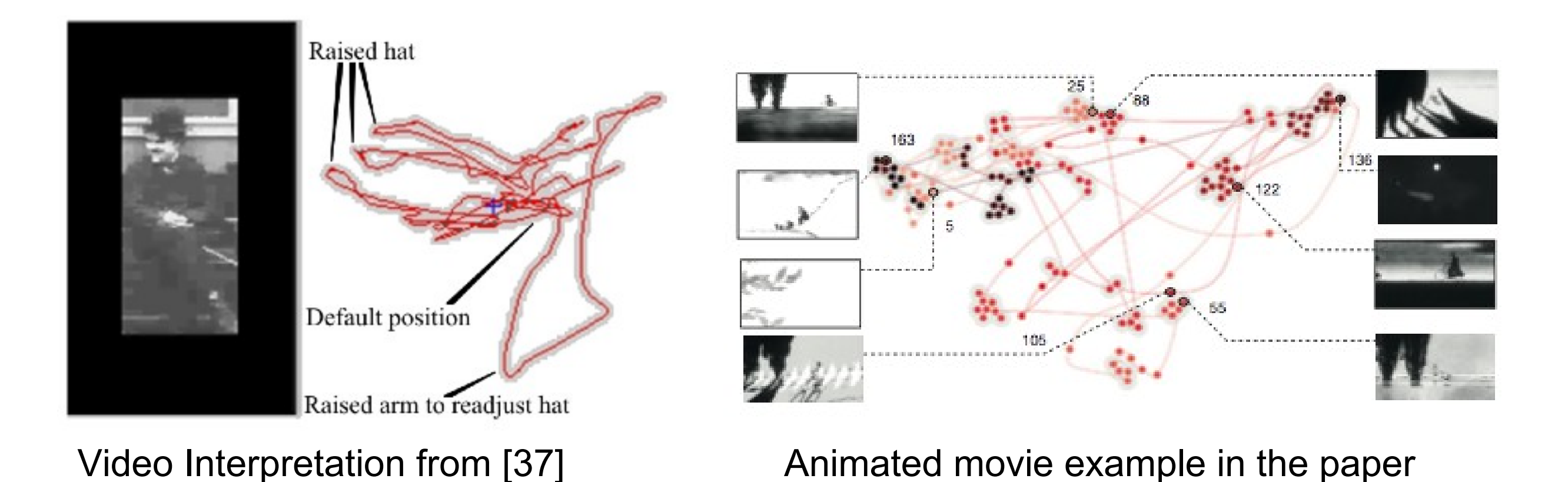

[37] Image Spaces and Video Trajectories: Using Isomap to Explore Video Sequences

# **Thanks! Q&A**